# The pdfescape package

Heiko Oberdiek <oberdiek@uni-freiburg.de>

# 2007/04/11 v1.3

#### Abstract

This package implements pdfTEX's escape features (\pdfescapehex,  $\alpha$ , \pdfunescapehex, \pdfescapename, \pdfescapestring) using TEX or  $\varepsilon$ -TEX.

# Contents

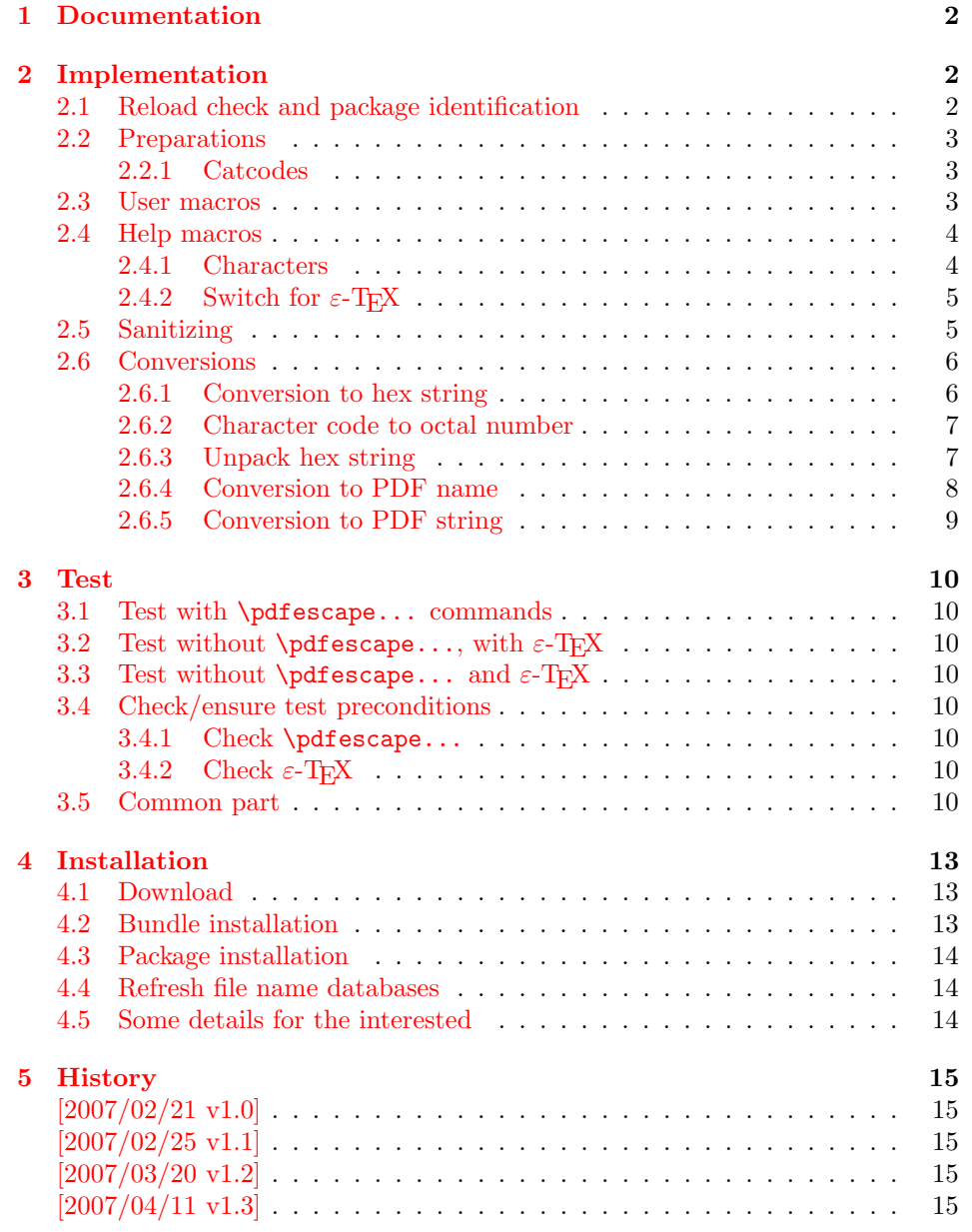

#### 6 Index  $15$

# 1 Documentation

```
\{EdefEscapeHex \,{\langle\,cmd}\} {\langle\,string}\}\{\text{Center} {\langle cmd \rangle} \}\{\text{Set} \, \, \{\langle \text{cmd} \rangle\} \, \, \{ \langle \text{string} \rangle\}\{Edef\space{1pt} \def\fspace{1pt} \} \} {\{string}}
```
<span id="page-1-6"></span>These commands converts  $\langle string \rangle$  and stores the result in macro  $\langle cmd \rangle$ . The conversion result is the same as the conversion of the corresponding pdfTEX's primitives. Note that the argument  $\langle string \rangle$  is expanded before the conversion. For example, if pdfT<sub>E</sub>X  $i = 1.30$  is present, then **\EdefEscapeHex** becomes to:

```
\def\EdefEscapeHex#1#2{%
  \edef#1{\pdfescapehex{#2}}%
}
```
The package provides implementations for the case that pdfTEX is not present (or too old). Even  $\varepsilon$ -T<sub>E</sub>X can be missing, however it is used if it is detected.

Babel. The input strings may contain shorthand characters of package babel.

# 2 Implementation

1 (\*package)

#### <span id="page-1-1"></span>2.1 Reload check and package identification

Reload check, especially if the package is not used with LAT<sub>EX</sub>.

```
2 \begingroup
3 \expandafter\let\expandafter\x\csname ver@pdfescape.sty\endcsname
4 \ifcase 0%
5 \ifx\x\relax % plain
6 \else
7 \ifx\x\empty % LaTeX
8 \else
9 1%10 \fi
11 \fi
12 \else
13 \expandafter\ifx\csname PackageInfo\endcsname\relax
14 \def\x#1#2{%
15 \immediate\write-1{Package #1 Info: #2.}%
16 }%
17 \else
18 \def\x#1#2{\PackageInfo{#1}{#2, stopped}}%
19 \overrightarrow{fi}20 \x{pdfescape}{The package is already loaded}%
21 \endgroup
22 \expandafter\endinput
23 \fi
24 \endgroup
```
<span id="page-1-14"></span><span id="page-1-13"></span><span id="page-1-12"></span><span id="page-1-10"></span><span id="page-1-4"></span>Package identification:

```
25 \begingroup
```

```
26 \expandafter\ifx\csname ProvidesPackage\endcsname\relax
27 \def\x#1#2#3[#4]{\endgroup
28 \immediate\write-1{Package: #3 #4}%
29 \xdef#1{#4}%
```

```
30 }%
31 \else
32 \ \det\x#1#2[#3]{\endgroup33 #2[{#3}]%
34 \ifx#1\relax
35 \xdef#1{#3}%
36 \quad \text{if}37 }%
38 \fi
39 \expandafter\x\csname ver@pdfescape.sty\endcsname
40 \ProvidesPackage{pdfescape}%
41 [2007/04/11 v1.3 Provides hex, PDF name and string conversions (HO)]
```
# <span id="page-2-14"></span><span id="page-2-0"></span>2.2 Preparations

#### <span id="page-2-1"></span>2.2.1 Catcodes

```
42 \expandafter\edef\csname PE@AtEnd\endcsname{%
43 \catcode64 \the\catcode64\relax
44 }
45 \catcode64 11 % @
46 \def\PE@EnsureCode#1#2#3{%
47 \edef\PE@AtEnd{%
48 \PE@AtEnd
49 #1#2 \the#1#2\relax
50 }%
51 #1#2 #3\relax
52 }
53 \PE@EnsureCode\catcode{0}{12}% ^^@
54 \PE@EnsureCode\catcode{34}{12}% "
55 \PE@EnsureCode\catcode{42}{12}% *
56 \PE@EnsureCode\catcode{45}{12}% -
57 \PE@EnsureCode\catcode{46}{12}% .
58 \PE@EnsureCode\catcode{60}{12}% <
59 \PE@EnsureCode\catcode{61}{12}% =
60 \PE@EnsureCode\catcode{62}{12}% >
61 \PE@EnsureCode\catcode{94}{7}% ^
62 \PE@EnsureCode\catcode{96}{12}% '
63 \PE@EnsureCode\uccode{34}{0}% "
64 \PE@EnsureCode\uccode{48}{0}% 0
65 \ \PE@EnsureCode\ucc@ce{61}{0}% =
```
# <span id="page-2-26"></span><span id="page-2-25"></span><span id="page-2-24"></span><span id="page-2-23"></span><span id="page-2-13"></span><span id="page-2-12"></span><span id="page-2-11"></span><span id="page-2-10"></span><span id="page-2-9"></span><span id="page-2-8"></span><span id="page-2-7"></span><span id="page-2-2"></span>2.3 User macros

<span id="page-2-16"></span> \begingroup\expandafter\expandafter\expandafter\endgroup \expandafter\ifx\csname pdfescapehex\endcsname\relax

#### <span id="page-2-17"></span>\EdefEscapeHex

<span id="page-2-31"></span><span id="page-2-28"></span><span id="page-2-27"></span>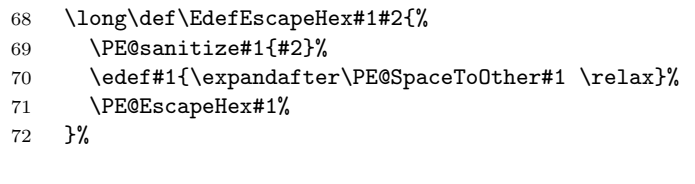

<span id="page-2-19"></span>\EdefUnescapeHex

<span id="page-2-32"></span><span id="page-2-29"></span>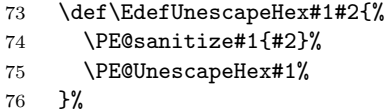

#### <span id="page-2-18"></span>\EdefEscapeName

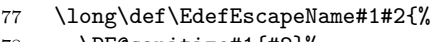

```
78 \PE@sanitize#1{#2}%
```

```
79 \edef#1{\expandafter\PE@SpaceToOther#1 \relax}%
                   80 \PE@EscapeName#1%
                   81 }%
\EdefEscapeString
                   82 \long\def\EdefEscapeString#1#2{%
                   83 \PE@sanitize#1{#2}%
                   84 \edef#1{\expandafter\PE@SpaceToOther#1 \relax}%
                   85 \PE@EscapeString#1%
                   86 }%
                   87 \else
   \PE@edefbabel Help macro that adds support for babel's shorthand characters.
                   88 \long\def\PE@edefbabel#1#2#3{%
                   89 \begingroup
                   90 \csname @save@activestrue\endcsname
                   91 \edef#1{#2{#3}}%
                   92 \expandafter\endgroup
                   93 \expandafter\def\expandafter#1\expandafter{#1}%
                   94 }
  \EdefEscapeHex
                   95 \long\def\EdefEscapeHex#1#2{%
                   96 \PE@edefbabel#1\pdfescapehex{#2}%
                   97 }%
\EdefUnescapeHex
                   98 \def\EdefUnescapeHex#1#2{%
                   99 \PE@edefbabel#1\pdfunescapehex{#2}%
                  100 - 3%\EdefEscapeName
                  101 \long\def\EdefEscapeName#1#2{%
                  102 \PE@edefbabel#1\pdfescapename{#2}%
                  103 }%
\EdefEscapeString
                  104 \long\def\EdefEscapeString#1#2{%
                  105 \PE@edefbabel#1\pdfescapestring{#2}%
                  106 }%
                  107 \PE@AtEnd
                  108 \expandafter\endinput
                  109 \fi
                  2.4 Help macros
                  2.4.1 Characters
                  Special characters with catcode 12 (other) are created and stored in macros.
        \PE@hash
                  110 \edef\PE@hash{\string#}
 \PE@space@other
```

```
111 \begingroup
112 \catcode' \ =12\relax\113 \def\x{\endgroup\def\PE@space@other{ }}\x\relax
```
<span id="page-3-20"></span><span id="page-3-19"></span>\PE@space@space

\def\PE@space@space{ }

<span id="page-4-13"></span>\PE@backslash

```
115 \begingroup
116 \long\def\@gobble#1{}%
117 \escapechar=92 %
118 \edef\x{\endgroup
119 \def\noexpand\PE@backslash{\expandafter\@gobble\string\\}%
120 }
121 \overline{x}
```
# <span id="page-4-0"></span>2.4.2 Switch for  $\varepsilon$ -T<sub>E</sub>X

```
122 \newif\ifPE@etex
123 \begingroup\expandafter\expandafter\expandafter\endgroup
124 \expandafter\ifx\csname numexpr\endcsname\relax
125 \else
126 \PE@etextrue
127\mathbf{\hat{1}}
```
# <span id="page-4-14"></span><span id="page-4-1"></span>2.5 Sanitizing

<span id="page-4-17"></span>\PE@sanitize Macro \PE@sanitize takes #2, entirely converts it to token with catcode 12 (other) and stores the result in macro #1.

```
128 \begingroup\expandafter\expandafter\expandafter\endgroup
129 \expandafter\ifx\csname detokenize\endcsname\relax
130 \long\def\PE@sanitize#1#2{%
131 \begingroup
132 \csname @safe@activestrue\endcsname
133 \edef#1{#2}%
134 \PE@onelevel@sanitize#1%
135 \expandafter\endgroup
136 \expandafter\def\expandafter#1\expandafter{#1}%
137 }%
138 \begingroup\expandafter\expandafter\expandafter\endgroup
139 \expandafter\ifx\csname @onelevel@sanitize\endcsname\relax
140 \def\PE@onelevel@sanitize#1{%
141 \edef#1{\expandafter\PE@strip@prefix\meaning#1}%
142 }%
143 \def\PE@strip@prefix#1>{}%
144 \else
145 \let\PE@onelevel@sanitize\@onelevel@sanitize
146 \fi
147 \else
148 \long\def\PE@sanitize#1#2{%
149 \begingroup
150 \csname @safe@activestrue\endcsname
151 \edef#1{#2}%
152 \edef#1{\detokenize\expandafter{#1}}%
153 \expandafter\endgroup
154 \expandafter\def\expandafter#1\expandafter{#1}%
155 }%
156 \fi
```
#### <span id="page-4-19"></span>\PE@SpaceToOther

```
157 \def\PE@SpaceToOther#1 #2\relax{%
158 #1%
159 \ifx\\#2\\%
160 \else
161 \PE@space@other
162 \@ReturnAfterFi{%
163 \PE@SpaceToOther#2\relax
164 }%
165 \fi
166 }
```
167 \long\def\@ReturnAfterFi#1\fi{\fi#1}

#### <span id="page-5-0"></span>2.6 Conversions

<span id="page-5-1"></span>2.6.1 Conversion to hex string

#### <span id="page-5-2"></span>\PE@EscapeHex

```
168 \ifPE@etex
169 \def\PE@EscapeHex#1{%
170 \edef#1{\expandafter\PE@ToHex#1\relax}%
171 }%
172 \else
173 \def\PE@EscapeHex#1{%
174 \def\PE@result{}%
175 \expandafter\PE@ToHex#1\relax
176 \let#1\PE@result
177 }%
178 \ifmmode \big\vert 178 \ifmmode \big\vert
```
#### \PE@ToHex

```
179 \def\PE@ToHex#1{%
180 \ifx\relax#1%
181 \else
182 \PE@HexChar{#1}%
183 \expandafter\PE@ToHex
184 \setminusfi
185 }%
```
#### \PE@HexChar

```
186 \ifPE@etex
187 \def\PE@HexChar#1{%
188 \PE@HexDigit{\numexpr\dimexpr.0625\dimexpr'#1sp\relax\relax\relax}%
189 \PE@HexDigit{%<br>190 \numexpr'#1-
         \numexpr'#1-16*\dimexpr.0625\dimexpr'#1sp\relax\relax\relax
191 }%
192 }%
193 \else
194 \def\PE@HexChar#1{%
195 \dimen0='#1sp%
196 \dimen2=.0625\dimen0 %
197 \advance\dimen0-16\dimen2 %
198 \edef\PE@result{%
199 \PE@result
200 \PE@HexDigit{\dimen2 }%
201 \PE@HexDigit{\dimen0 }%
202 }%
203 }%
204 \overline{\text{f}i}
```
#### \PE@HexDigit

```
205 \def\PE@HexDigit#1{%
206 \expandafter\string
207 \ifcase#1%
208 0\or 1\or 2\or 3\or 4\or 5\or 6\or 7\or 8\or 9\or
209 A\or B\or C\or D\or E\or F%
210 \overline{\text{1}}211 }
```
#### 2.6.2 Character code to octal number

#### \PE@OctChar

```
212 \ifPE@etex
213 \def\PE@OctChar#1{%
214 \expandafter\PE@@OctChar
215 \the\numexpr\dimexpr.015625\dimexpr'#1sp\relax\relax
216 \expandafter\relax
217 \expandafter\relax
218 \the\numexpr\dimexpr.125\dimexpr'#1sp\relax\relax\relax
219 \relax
220 #1%
221 }%
222 \def\PE@@OctChar#1\relax#2\relax#3{%
223 \PE@backslash
224 #1%
225 \the\numexpr#2-8*#1\relax
226 \the\numexpr\dimexpr'#3sp\relax-8*#2\relax
227 }%
228 \else
229 \def\PE@OctChar#1{%
230 \dimen0='#1sp%
231 \dimen2=.125\dimen0 %
232 \dimen4=.125\dimen2 %
233 \advance\dimen0-8\dimen2 %
234 \advance\dimen2-8\dimen4 %
235 \edef\PE@result{%
236 \PE@result
237 \PE@backslash
238 \number\dimen4 %
239 \number\dimen2 %
240 \number\dimen0 %
241 }%
242 }%
243 \fi
```
#### <span id="page-6-25"></span><span id="page-6-24"></span><span id="page-6-21"></span><span id="page-6-7"></span><span id="page-6-6"></span><span id="page-6-5"></span><span id="page-6-4"></span><span id="page-6-3"></span><span id="page-6-2"></span><span id="page-6-1"></span><span id="page-6-0"></span>2.6.3 Unpack hex string

#### \PE@UnescapeHex

<span id="page-6-26"></span><span id="page-6-22"></span> \def\PE@UnescapeHex#1{% \begingroup 246 \def\PE@result{}% \expandafter\PE@DeHex#1\relax\relax \expandafter\endgroup \expandafter\def\expandafter#1\expandafter{\PE@result}% }

#### <span id="page-6-23"></span>\PE@DeHex

<span id="page-6-29"></span><span id="page-6-28"></span><span id="page-6-27"></span><span id="page-6-16"></span><span id="page-6-15"></span><span id="page-6-14"></span><span id="page-6-13"></span><span id="page-6-12"></span>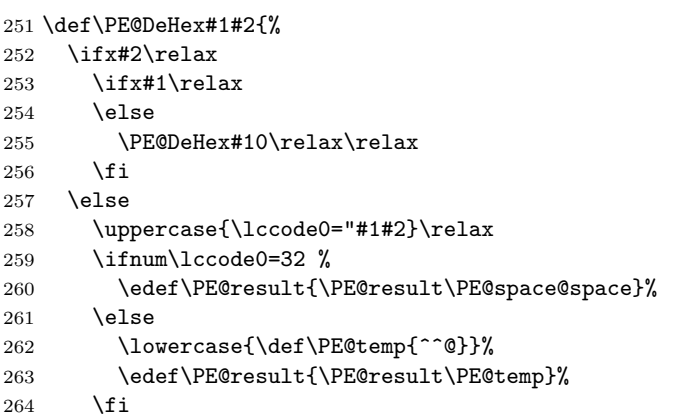

```
265 \expandafter\PE@DeHex
266 \fi
267 }
```
#### <span id="page-7-0"></span>2.6.4 Conversion to PDF name

#### <span id="page-7-12"></span>\PE@EscapeName

```
268 \ifPE@etex
269 \def\PE@EscapeName#1{%
270 \edef#1{\expandafter\PE@EscapeNameTokens#1\relax}%
271 }%
272 \else
273 \def\PE@EscapeName#1{%
274 \def\PE@result{}%
275 \qquad \verb|\expandafter\PE@EscapeNameTokens#1\relax276 \let#1\PE@result
277 }%
278 \fi
```
#### <span id="page-7-25"></span>\PE@EscapeNameTokens

<span id="page-7-27"></span><span id="page-7-24"></span><span id="page-7-21"></span><span id="page-7-20"></span><span id="page-7-19"></span><span id="page-7-18"></span><span id="page-7-14"></span><span id="page-7-13"></span><span id="page-7-11"></span><span id="page-7-3"></span><span id="page-7-2"></span><span id="page-7-1"></span>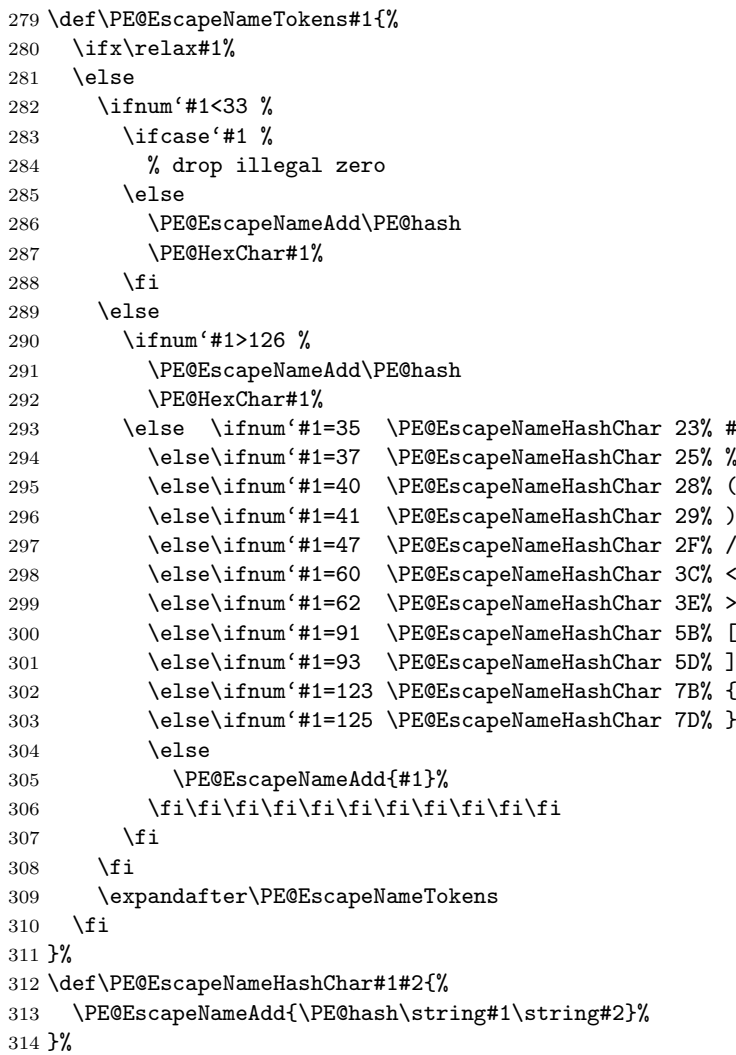

#### <span id="page-7-17"></span>\PE@EscapeNameAdd

<span id="page-7-22"></span><span id="page-7-16"></span><span id="page-7-15"></span><span id="page-7-10"></span><span id="page-7-8"></span><span id="page-7-7"></span><span id="page-7-6"></span><span id="page-7-5"></span><span id="page-7-4"></span> \ifPE@etex \def\PE@EscapeNameAdd#1{#1}% \else \def\PE@EscapeNameAdd#1{%

```
319 \edef\PE@result{%
320 \PE@result
321 #1%
322 }%
323 }%
324 \fi
```
#### <span id="page-8-0"></span>2.6.5 Conversion to PDF string

#### <span id="page-8-10"></span>\PE@EscapeString

```
325 \ifPE@etex
326 \def\PE@EscapeString#1{%
327 \edef#1{\expandafter\PE@EscapeStringTokens#1\relax}%
328 }%
329 \else
330 \def\PE@EscapeString#1{%<br>331 \begingroup
      \begingroup
332 \def\PE@result{}%
333 \expandafter\PE@EscapeStringTokens#1\relax
334 \expandafter\endgroup
335 \expandafter\def\expandafter#1\expandafter{\PE@result}%
336 }%
337 \fi
```
#### <span id="page-8-15"></span>\PE@EscapeStringTokens

<span id="page-8-19"></span><span id="page-8-14"></span><span id="page-8-8"></span><span id="page-8-5"></span><span id="page-8-4"></span><span id="page-8-3"></span><span id="page-8-2"></span><span id="page-8-1"></span> \def\PE@EscapeStringTokens#1{% \ifx\relax#1% \else \ifnum'#1<33 % \PE@OctChar#1% \else \ifnum'#1>126 % \PE@OctChar#1% \else \ifnum'#1=40 \PE@EscapeStringAdd{\string\(}% ( 347 \else\ifnum'#1=41 \PE@EscapeStringAdd{\string\)}% ) 348 \else\ifnum'#1=92 \PE@EscapeStringAdd{\string\\}% \ 349 \else \PE@EscapeStringAdd{#1}% 351  $\tilde{i}\tilde{j}$  $352 \quad \text{If}$  \fi \expandafter\PE@EscapeStringTokens \fi }%

#### <span id="page-8-12"></span>\PE@EscapeStringAdd

```
357 \ifPE@etex
358 \def\PE@EscapeStringAdd#1{#1}%
359 \else
360 \def\PE@EscapeStringAdd#1{%
361 \edef\PE@result{%
362 \PE@result
363 #1%
364 }%
365 }%
366 \fi
367 \PE@AtEnd
368 \langle/package)
```
# <span id="page-9-0"></span>3 Test

```
369 \langle *test1 | test2 | test3 \rangle370 \NeedsTeXFormat{LaTeX2e}
371 \makeatletter
```
#### <span id="page-9-17"></span><span id="page-9-1"></span>3.1 Test with \pdfescape... commands

```
372 \langle *test1 \rangle373 \ProvidesFile{pdfescape-test1.tex}%
374 [2007/04/11 v1.3 Test with \string\pdfescape... commands]%
375 \langle /test1 \rangle
```
# <span id="page-9-2"></span>3.2 Test without \pdfescape..., with  $\varepsilon$ -TEX

```
376 (*test2)
377 \ProvidesFile{pdfescape-test2.tex}%
378 [2007/04/11 v1.3 Test without \string\pdfescape..., with e-TeX]%
379 \langle /test2 \rangle
```
#### <span id="page-9-3"></span>3.3 Test without \pdfescape... and  $\varepsilon$ -T<sub>F</sub>X

```
380 \langle *test3 \rangle381 \ProvidesFile{pdfescape-test3.tex}%
382 [2007/04/11 v1.3 Test without \string\pdfescape... and e-TeX]%
383\langle/test3\rangle
```
# <span id="page-9-4"></span>3.4 Check/ensure test preconditions

<span id="page-9-5"></span>3.4.1 Check \pdfescape...

```
384 \langle *test1 \rangle385 \@ifundefined{pdfescapehex}{%
386 \PackageError{pdfescape-test1}{%
387 Missing \string\pdfescape... commands%
388 }{Test aborted.}%
389 \stop
390 }{}
391 \langle /test1 \rangle392 \langle *test2 | test3 \rangle393 \let\pdfescapehex\@undefined
394 \let\pdfunescapehex\@undefined
395 \let\pdfescapename\@undefined
396 \let\pdfescapestring\@undefined
397 \langle /test2 | test3 \rangle
```
#### <span id="page-9-13"></span><span id="page-9-12"></span><span id="page-9-11"></span><span id="page-9-10"></span><span id="page-9-6"></span>3.4.2 Check  $\varepsilon$ -T<sub>F</sub>X

```
398 (*test2)
399 \@ifundefined{numexpr}{%
400 \PackageError{pdfescape-test2}{%
401 Missing \eTeX
402 }{Test aborted.}%
403 \stop
404 }{}
405 \langle /test2 \rangle
```
Package qstest uses  $\varepsilon$ -T<sub>EX</sub>, thus  $\varepsilon$ -T<sub>E</sub>X's features can only be disabled later during loading of package pdfescape.

# <span id="page-9-7"></span>3.5 Common part

The files for testing uses the framework, provided by the new package qstest of David Kastrup.

```
406 \RequirePackage{qstest}
407 \IncludeTests{*}
408 \LogTests{lgout}{*}{*}
```

```
409
410 \newcommand*{\ExpectVar}[2]{%
411 \Expect*{\ifx#1#2true\else false\fi}{true}%
412 }
413
414 \makeatletter
415 \begingroup
416 \gdef\AllBytes{}%
417 \count@=0 %
418 \text{Catcode} = 12 %
419 \@whilenum\count@<256 \do{%
420 \lccode0=\count@
421 \ifnum\count@=32 %
422 \xdef\AllBytes{\AllBytes\space}%
423 \else
424 \lowercase{%
425 \xdef\AllBytes{\AllBytes^^@}%
426 \frac{1}{6}427 \fi
428 \advance\count@ by 1 %
429 }%
430 \endgroup
431 \newcommand*{\AllBytesHex}{%
432 000102030405060708090A0B0C0D0E0F%
433 101112131415161718191A1B1C1D1E1F%
434 202122232425262728292A2B2C2D2E2F%
435 303132333435363738393A3B3C3D3E3F%
436 404142434445464748494A4B4C4D4E4F%
437 505152535455565758595A5B5C5D5E5F%
438 606162636465666768696A6B6C6D6E6F%
439 707172737475767778797A7B7C7D7E7F%
440 808182838485868788898A8B8C8D8E8F%
441 909192939495969798999A9B9C9D9E9F%
442 A0A1A2A3A4A5A6A7A8A9AAABACADAEAF%
443 B0B1B2B3B4B5B6B7B8B9BABBBCBDBEBF%
444 C0C1C2C3C4C5C6C7C8C9CACBCCCDCECF%
445 D0D1D2D3D4D5D6D7D8D9DADBDCDDDEDF%
446 E0E1E2E3E4E5E6E7E8E9EAEBECEDEEEF%
447 F0F1F2F3F4F5F6F7F8F9FAFBFCFDFEFF%
448 }
449 \@onelevel@sanitize\AllBytesHex
450 \expandafter\lowercase\expandafter{%
451 \expandafter\newcommand\expandafter*\expandafter\AllBytesHexLC
452 \expandafter{\AllBytesHex}%
453 }
454 \newcommand*{\AllBytesName}{}
455 \begingroup
456 \catcode'\#=12 %
457 \xdef\AllBytesName{%
458 #01#02#03#04#05#06#07#08#09#0A#0B#0C#0D#0E#0F%
459 #10#11#12#13#14#15#16#17#18#19#1A#1B#1C#1D#1E#1F%
460 #20!"#23$#25&'#28#29*+,-.#2F%
461 0123456789:;#3C=#3E?%
462 @ABCDEFGHIJKLMNO%
463 PQRSTUVWXYZ#5B\@backslashchar#5D^_%
464 'abcdefghijklmno%
465 pqrstuvwxyz#7B|#7D\string~#7F%
466 #80#81#82#83#84#85#86#87#88#89#8A#8B#8C#8D#8E#8F%
467 #90#91#92#93#94#95#96#97#98#99#9A#9B#9C#9D#9E#9F%
468 #A0#A1#A2#A3#A4#A5#A6#A7#A8#A9#AA#AB#AC#AD#AE#AF%
469 #B0#B1#B2#B3#B4#B5#B6#B7#B8#B9#BA#BB#BC#BD#BE#BF%
470 #C0#C1#C2#C3#C4#C5#C6#C7#C8#C9#CA#CB#CC#CD#CE#CF%
```

```
11
```

```
471 #D0#D1#D2#D3#D4#D5#D6#D7#D8#D9#DA#DB#DC#DD#DE#DF%
472 #E0#E1#E2#E3#E4#E5#E6#E7#E8#E9#EA#EB#EC#ED#EE#EF%
473 #F0#F1#F2#F3#F4#F5#F6#F7#F8#F9#FA#FB#FC#FD#FE#FF%
474 }%
475 \endgroup
476 \@onelevel@sanitize\AllBytesName
477
478 \newcommand*{\AllBytesString}{}
479 \begingroup
480 \def\|{|}%
481 \edef\%{\@percentchar}%
482 \catcode'\|=0 %
483 \catcode'\#=12 %
484 \catcode'\"=12 %
485 \catcode'\\=12 %
486 |xdef|AllBytesString{%
487 \000\001\002\003\004\005\006\007\010\011\012\013\014\015\016\017%
488 \020\021\022\023\024\025\026\027\030\031\032\033\034\035\036\037%
489 \040!"#$|%&'\(\)*+,-./%
490 0123456789:;<=>?%
491 @ABCDEFGHIJKLMNO%
492 PQRSTUVWXYZ[\\]^_%
493 'abcdefghijklmno%
494 pqrstuvwxyz{||}~\177%
495 \200\201\202\203\204\205\206\207\210\211\212\213\214\215\216\217%
496 \220\221\222\223\224\225\226\227\230\231\232\233\234\235\236\237%
497 \240\241\242\243\244\245\246\247\250\251\252\253\254\255\256\257%
498 \260\261\262\263\264\265\266\267\270\271\272\273\274\275\276\277%
499 \300\301\302\303\304\305\306\307\310\311\312\313\314\315\316\317%
500 \qquad \quad \  \  \backslash 320\backslash 321\backslash 322\backslash 323\backslash 324\backslash 325\backslash 326\backslash 327\backslash 330\backslash 331\backslash 332\backslash 333\backslash 334\backslash 335\backslash 336\backslash 337\mathcal{H}501 \340\341\342\343\344\345\346\347\350\351\352\353\354\355\356\357%
502 \360\361\362\363\364\365\366\367\370\371\372\373\374\375\376\377%
503 }%
504 |endgroup
505 \@onelevel@sanitize\AllBytesString
506
507 \langle *test3 \rangle508 \let\org@detokenize\detokenize
509 \let\detokenize\@undefined
510 \let\org@numexpr\numexpr
511 \let\numexpr\@undefined
512 \langle/test3)
513 \RequirePackage{pdfescape}
514 \langle *test3 \rangle515 \let\detokenize\org@detokenize
516 \let\numexpr\org@numexpr
517 \langle/test3)
518
519 \begin{qstest}{all-hex}{\AllBytes, escapehex}
520 \EdefEscapeHex\x{\AllBytes}%
521 \Expect*{\x}*{\AllBytesHex}%
522 \ExpectVar\x\AllBytesHex
523 \end{qstest}
524
525 \begin{qstest}{all-unhex}{\AllBytesHex, unescapehex}
526 \EdefUnescapeHex\x{\AllBytesHex}%
527 \Expect*{\x}*{\AllBytes}%
528 \ExpectVar\x\AllBytes
529 \end{qstest}
530
531 \begin{qstest}{all-unhex-lc}{\AllBytesHexLC, unescapehex, lowercase}
```

```
532 \EdefUnescapeHex\x{\AllBytesHexLC}%
```

```
533 \Expect*{\x}*{\AllBytes}%
534 \ExpectVar\x\AllBytes
535 \end{qstest}
536
537 \begin{qstest}{unhex-incomplete}{unescapehex, incomplete}
538 \EdefUnescapeHex\x{4}%
539 \Expect*{\x}{@}%
540 \end{qstest}
541
542 \begin{qstest}{unhex-space}{unescapehex, space}
543 \EdefUnescapeHex\x{20}%
544 \Expect*{\x}{ }%
545 \ExpectVar\x\space
546 \end{qstest}
547
548 \begin{qstest}{unhex-spaces}{unescapehex, spaces}
549 \EdefUnescapeHex\x{204020204120}%
550 \def\y#1{%
551 \edef\z{#1\string @#1#1\string A#1}%
552 }\y{ }%
553 \Expect*{\x}*{\z}%
554 \ExpectVar\x\z
555 \end{qstest}
556
557 \begin{qstest}{all-name}{\AllBytes, escapename}
558 \EdefEscapeName\x{\AllBytes}%
559 \Expect*{\x}*{\AllBytesName}%
560 \ExpectVar\x\AllBytesName
561 \end{qstest}
562
563 \begin{qstest}{all-string}{\AllBytes, escapestring}
564 \EdefEscapeString\x{\AllBytes}%
565 \Expect*{\x}*{\AllBytesString}%
566 \ExpectVar\x\AllBytesString
567 \end{qstest}
568
569 \stop
570 \langle /test1 | test2 | test3 \rangle
```
# <span id="page-12-27"></span><span id="page-12-24"></span><span id="page-12-23"></span><span id="page-12-22"></span><span id="page-12-18"></span><span id="page-12-12"></span><span id="page-12-11"></span><span id="page-12-10"></span><span id="page-12-9"></span><span id="page-12-8"></span><span id="page-12-7"></span><span id="page-12-6"></span><span id="page-12-5"></span>4 Installation

#### 4.1 Download

<span id="page-12-0"></span>**Package.** This package is available on  $CTAN^1$ :

<span id="page-12-1"></span>CTAN:macros/latex/contrib/oberdiek/pdfescape.dtx The source file.

CTAN:macros/latex/contrib/oberdiek/pdfescape.pdf Documentation.

Bundle. All the packages of the bundle 'oberdiek' are also available in a TDS [compliant ZIP archive. There the packages are already u](ftp://ftp.ctan.org/tex-archive/macros/latex/contrib/oberdiek/pdfescape.dtx)npacked and the docu[mentation files are generated. The files and directories obe](ftp://ftp.ctan.org/tex-archive/macros/latex/contrib/oberdiek/pdfescape.pdf)y the TDS standard.

CTAN:macros/latex/contrib/oberdiek/oberdiek-tds.zip

#### 4.2 Bundle installation

Unpacking. Unpack the [oberdiek-tds.zip](ftp://ftp.ctan.org/tex-archive/macros/latex/contrib/oberdiek/oberdiek-tds.zip) in the TDS tree (also known as texmf tree) of your choice. Example (linux):

unzip oberdiek-tds.zip -d "/texmf

<span id="page-12-2"></span>ftp://ftp.ctan.org/tex-archive/

Script installation. Check the directory TDS:scripts/oberdiek/ for scripts that need further installation steps. Package attachfile2 comes with the Perl script pdfatfi.pl that should be installed in such a way that it can be called as pdfatfi. Example (linux):

```
chmod +x scripts/oberdiek/pdfatfi.pl
cp scripts/oberdiek/pdfatfi.pl /usr/local/bin/
```
#### <span id="page-13-0"></span>4.3 Package installation

Unpacking. The .dtx file is a self-extracting docstrip archive. The files are extracted by running the  $.$ dtx through plain-TEX:

tex pdfescape.dtx

TDS. Now the different files must be moved into the different directories in your installation TDS tree (also known as texmf tree):

```
pdfescape.sty → tex/generic/oberdiek/pdfescape.sty
pdf \rightarrow doc/latex/oberdiek/pdfescape.pdf
pdfescape-test1.tex \rightarrow doc/lates/oberdiek/pdfescape-test1.texpdfescape-test2.text \rightarrow doc/lates/oberdiek/pdfescape-test2.textpdfescape-test3.tex \rightarrow doc/lates/oberdiek/pdfescape-test3.texpdfescape.txt \rightarrow source/latex/oberdiek/pdfescape.dtx
```
If you have a docstrip.cfg that configures and enables docstrip's TDS installing feature, then some files can already be in the right place, see the documentation of docstrip.

#### <span id="page-13-1"></span>4.4 Refresh file name databases

If your T<sub>E</sub>X distribution (teT<sub>E</sub>X, mikT<sub>E</sub>X, ...) relies on file name databases, you must refresh these. For example, teTFX users run texhash or mktexlsr.

#### <span id="page-13-2"></span>4.5 Some details for the interested

Attached source. The PDF documentation on CTAN also includes the .dtx source file. It can be extracted by AcrobatReader 6 or higher. Another option is pdftk, e.g. unpack the file into the current directory:

```
pdftk pdfescape.pdf unpack_files output .
```
**Unpacking with LATEX.** The  $\det$  dtx chooses its action depending on the format:

plain-TEX: Run docstrip and extract the files.

LATEX: Generate the documentation.

If you insist on using  $L^2T_FX$  for docstrip (really, docstrip does not need  $L^2T_FX$ ), then inform the autodetect routine about your intention:

latex \let\install=y\input{pdfescape.dtx}

Do not forget to quote the argument according to the demands of your shell.

Generating the documentation. You can use both the .dtx or the .drv to generate the documentation. The process can be configured by the configuration file ltxdoc.cfg. For instance, put this line into this file, if you want to have A4 as paper format:

#### \PassOptionsToClass{a4paper}{article}

An example follows how to generate the documentation with pdfIAT<sub>E</sub>X:

```
pdflatex pdfescape.dtx
makeindex -s gind.ist pdfescape.idx
pdflatex pdfescape.dtx
makeindex -s gind.ist pdfescape.idx
pdflatex pdfescape.dtx
```
# 5 History

## [2007/02/21 v1.0]

<span id="page-14-0"></span>• First version.

# $[2007/02/25 \text{ v}1.1]$

- Test files added.
- \EdefUnescapeHex supports lowercase letters.
- Fix: \EdefEscapeName{^^@}
- Fix: \EdefEscapeName{\string#}
- Fix for \EdefUnescapeHex in case of incomplete hex string.
- Fix: \EdefUnescapeHex generates space tokens with catcode 10 (space) in all cases.
- Fix: \EdefEscapeHex and \EdefEscapeName now generate tokens with catcode 12 (other) only.

#### $[2007/03/20 \text{ v}1.2]$

• Fix: Wrong year in \ProvidesPackage.

# $[2007/04/11 \text{ v}1.3]$

• Line ends sanitized.

# 6 Index

Numbers written in italic refer to the page where the corresponding entry is described; numbers underlined refer to the code line of the definition; numbers in roman refer to the code lines where the entry is used.

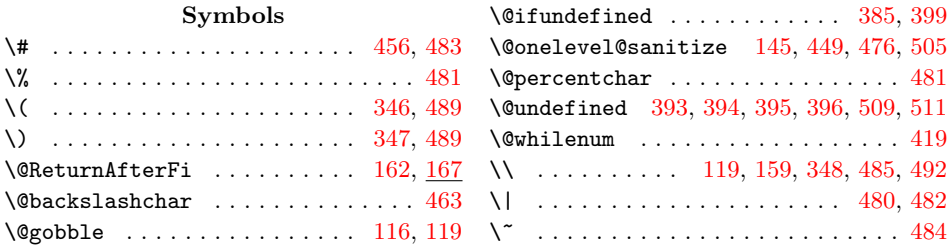

# Numbers \0 . . . . . . . . . . . . . . . . . 487, 488, 489 \1 . . . . . . . . . . . . . . . . . . . . . . . . . 494 \2 . . . . . . . . . . . . . . 495, 496, 497, 498 \3  $\dots$  . . . . . . . . . . . . 499, 500, 501, 502  $\setminus$ A

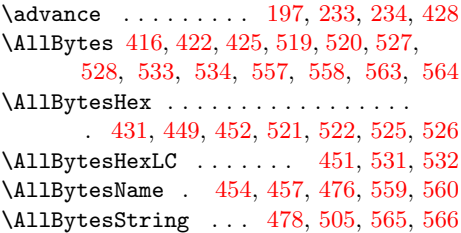

# [B](#page-10-7)

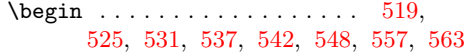

#### C

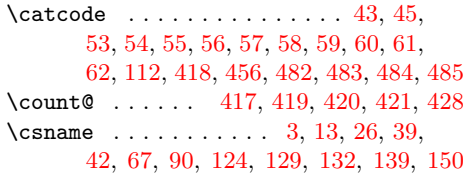

# [D](#page-10-0)

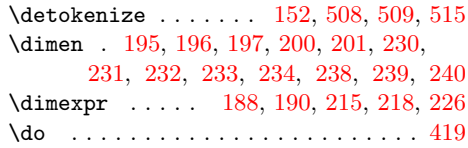

#### [E](#page-5-3)

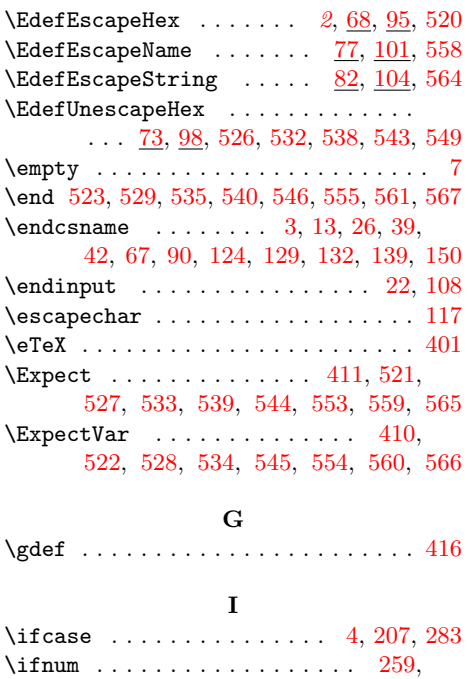

282, 290, 293, 294, 295, 296,

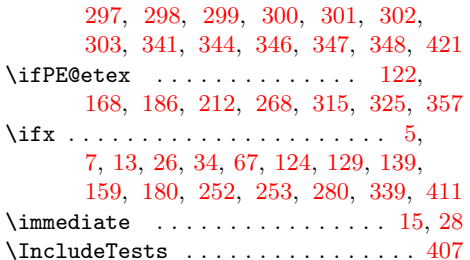

#### [L](#page-2-16)

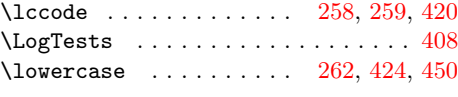

# M

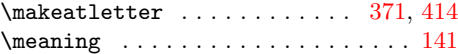

#### N

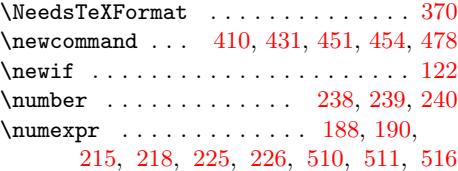

#### O

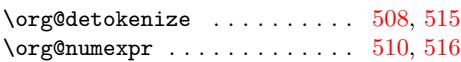

#### P

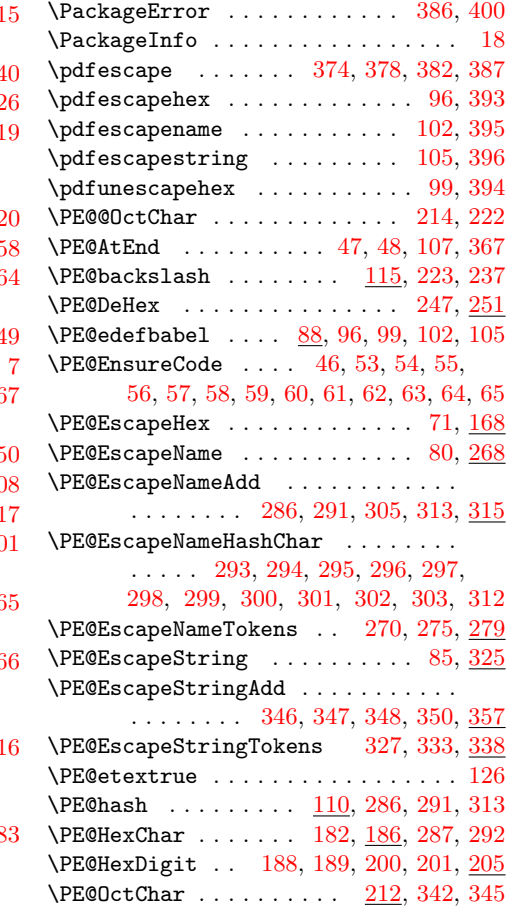

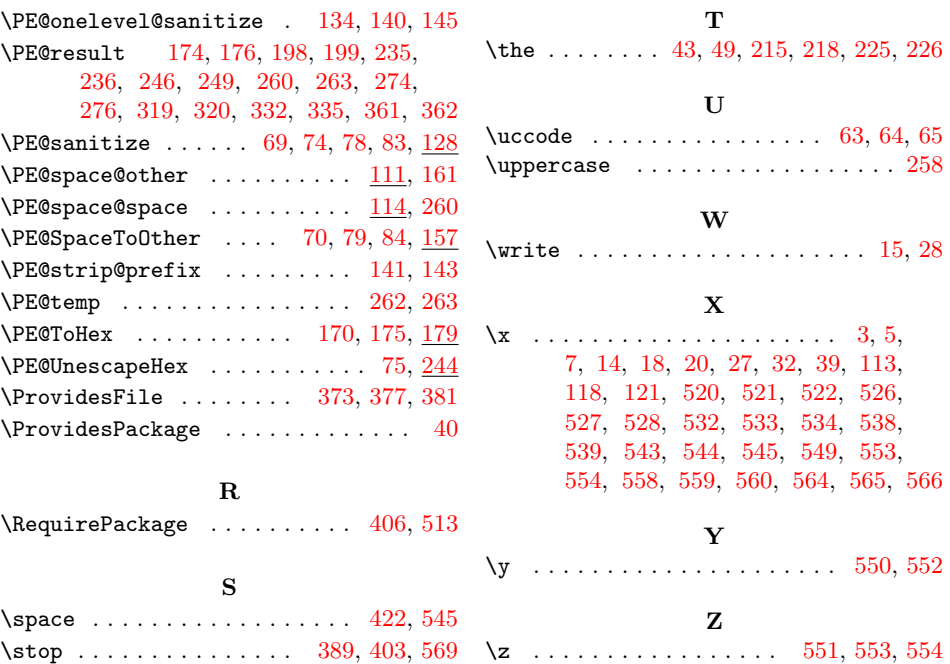